## AIDE REGRESSI

Saisir des données et obtenir un graphe

<http://www.qcmweb.fr/regressi/saisir.htm>

## Calculer des grandeurs :

<http://www.qcmweb.fr/regressi/calculer.htm>

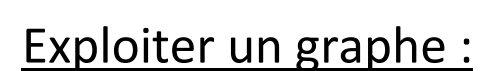

<http://www.qcmweb.fr/regressi/exploiter.htm>

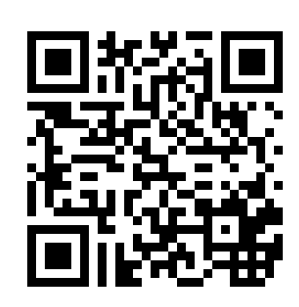

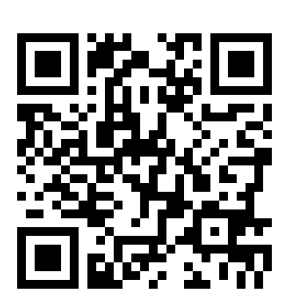

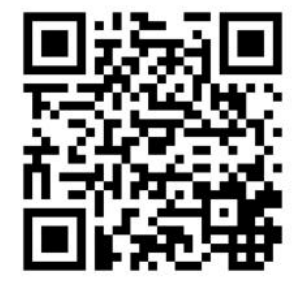